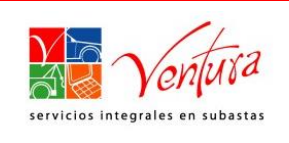

## **Anexo 12 Contingencia por Fallas Eléctricas y Caídas de Internet en Centros de Subasta.**

**Ingreso de Unidades.**

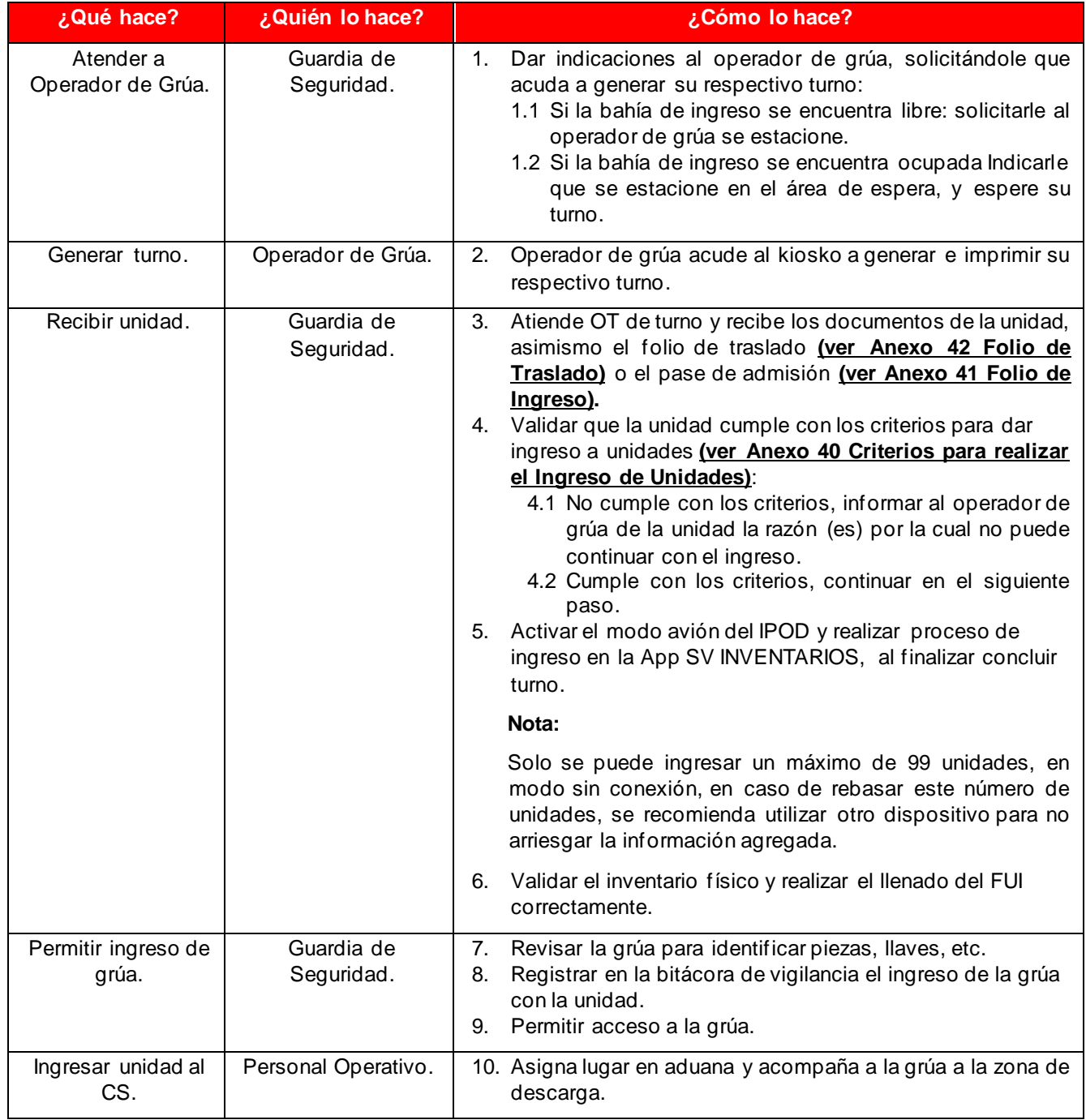

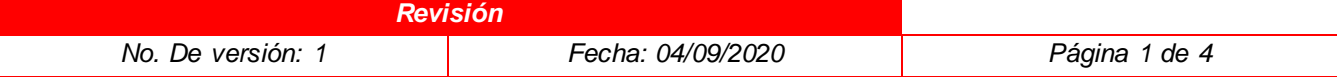

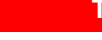

**Titulo Código**

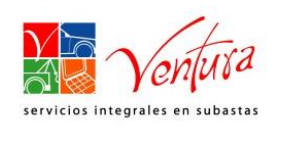

**Plan de Gestión de Contingencias** 

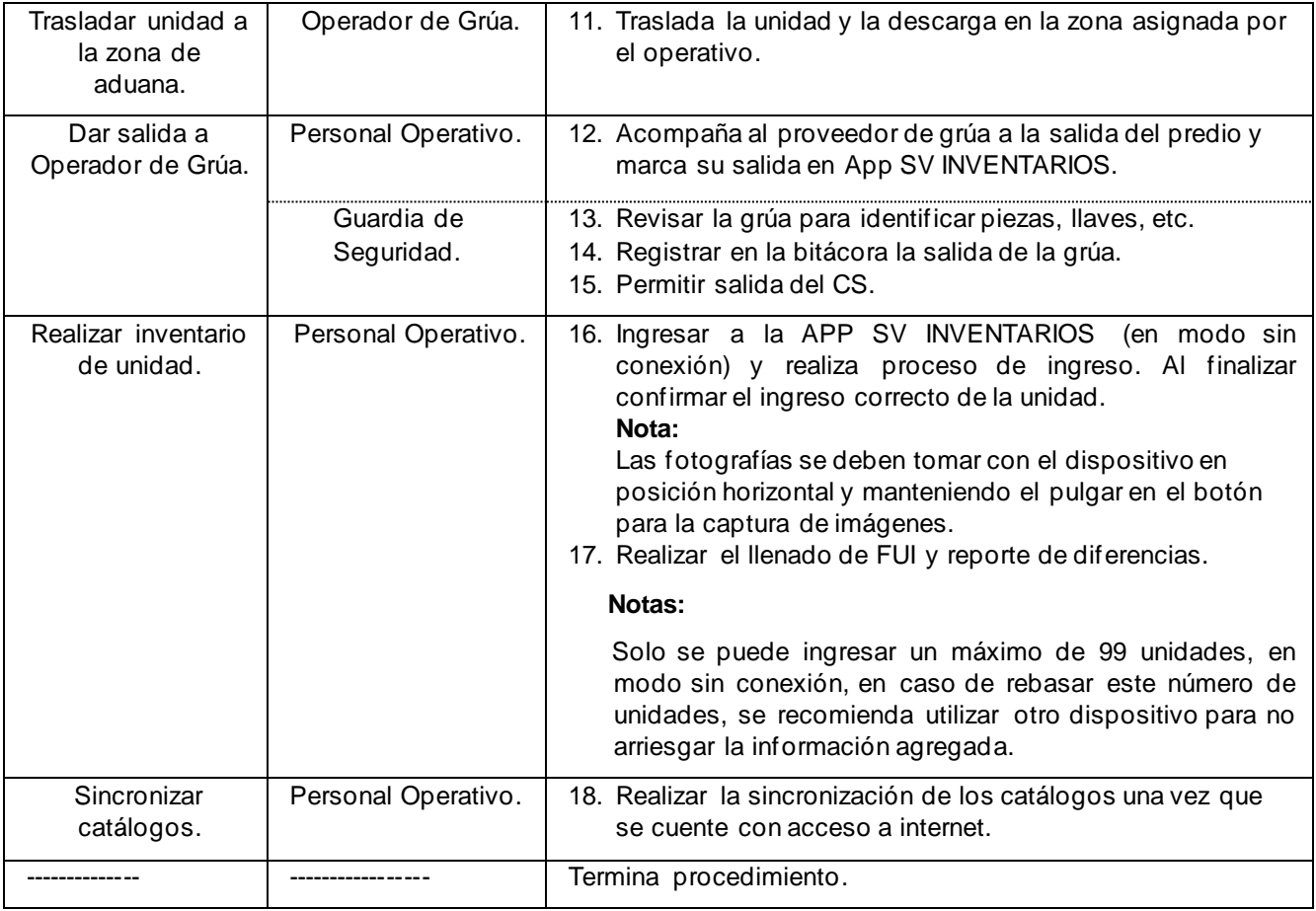

## **Salida de Unidades**

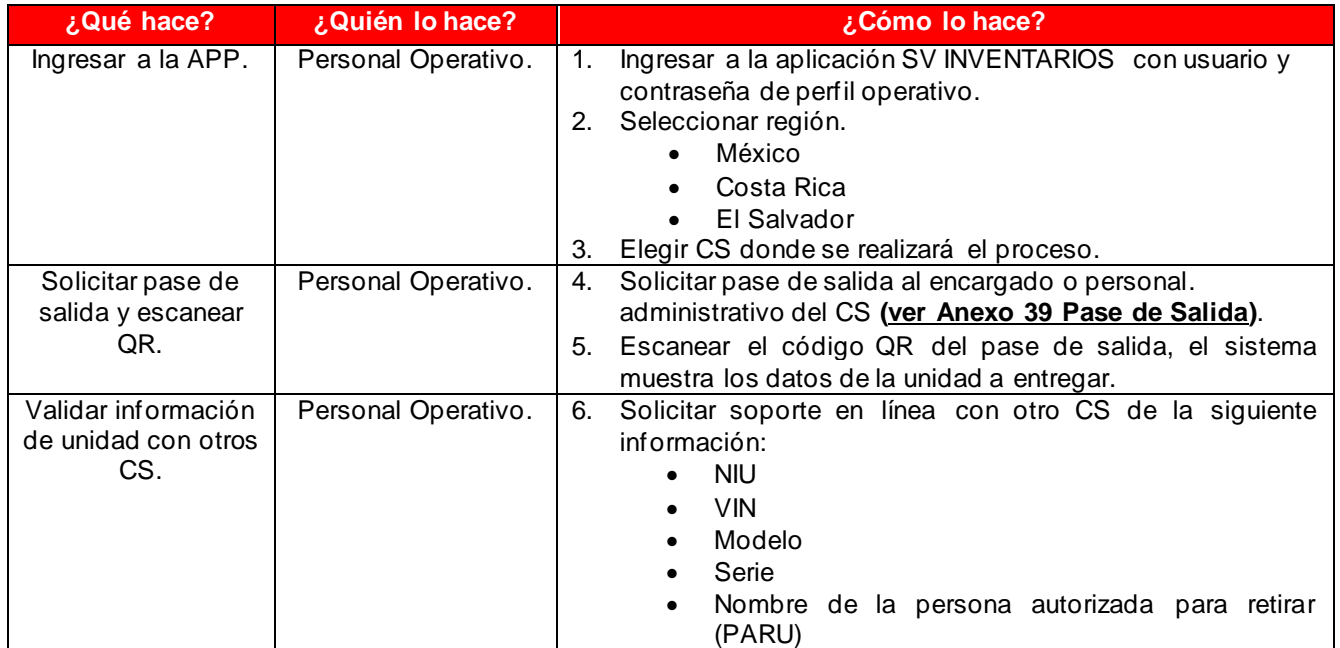

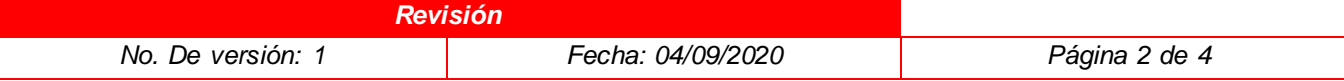

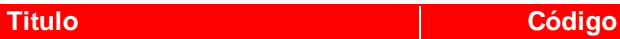

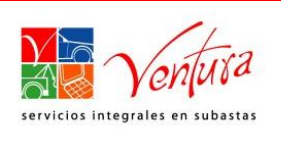

## **Plan de Gestión de Contingencias**

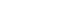

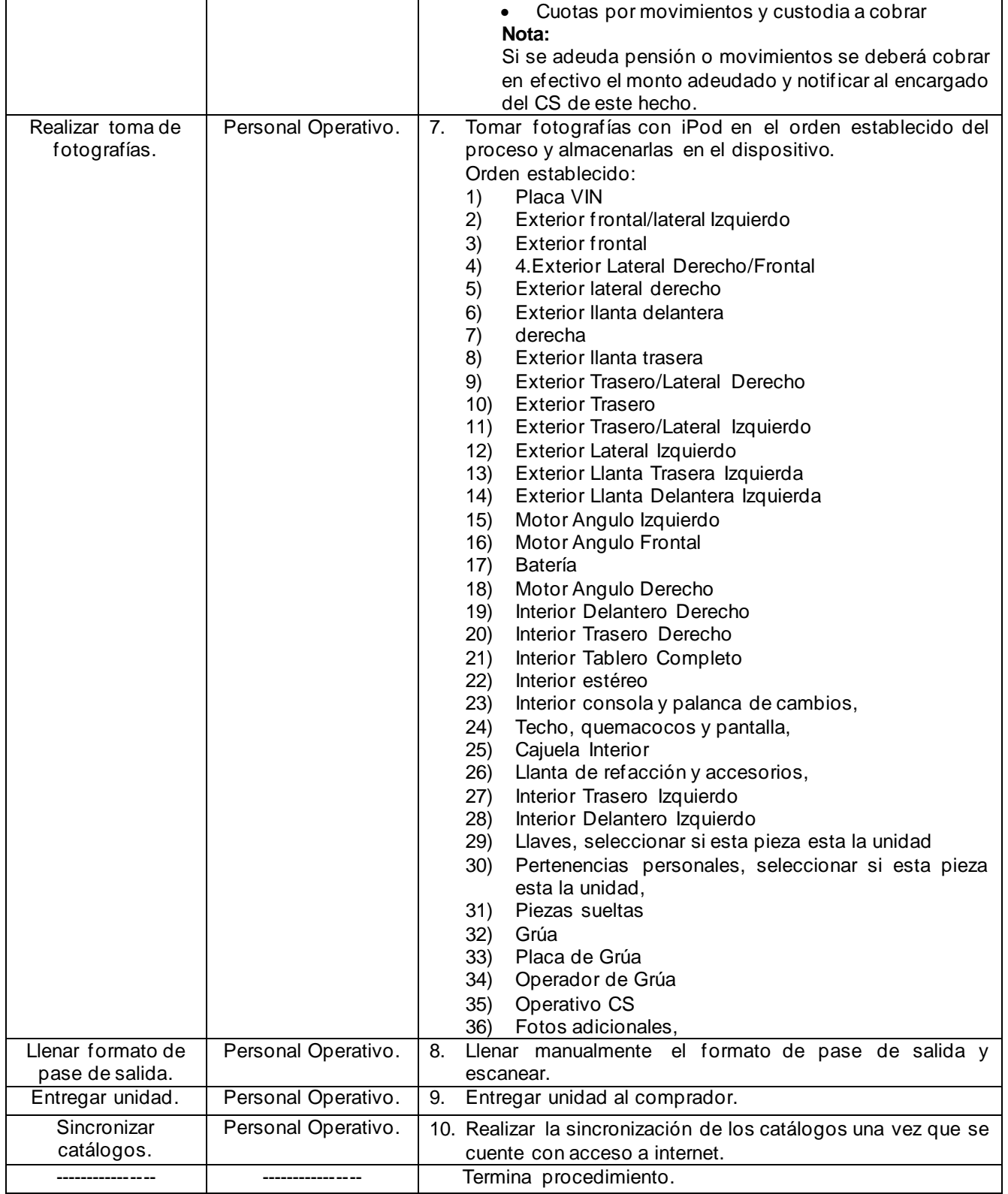

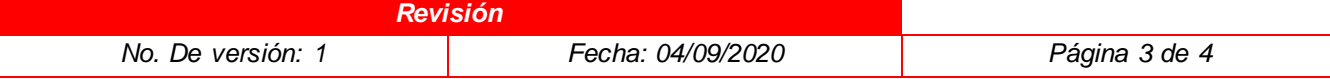

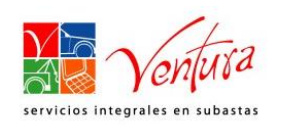

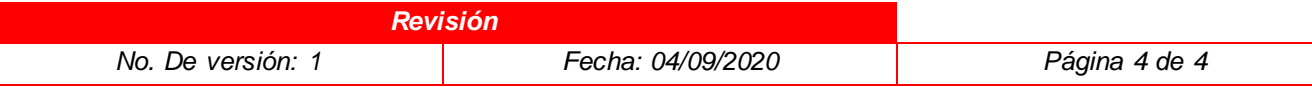